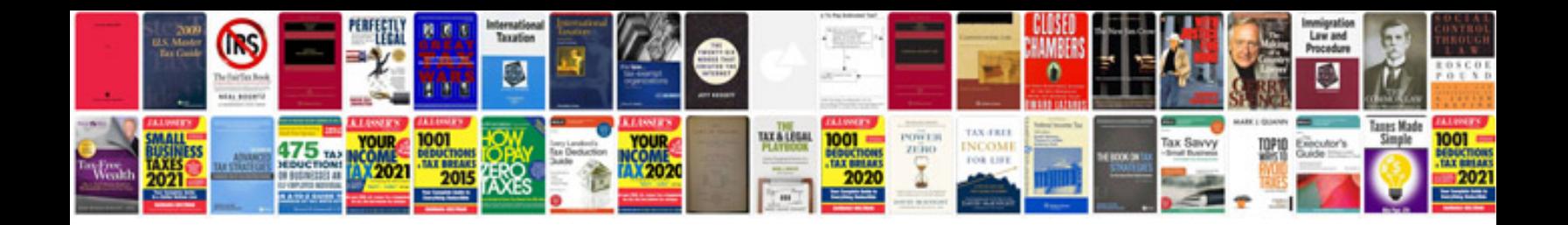

C1298 abs code

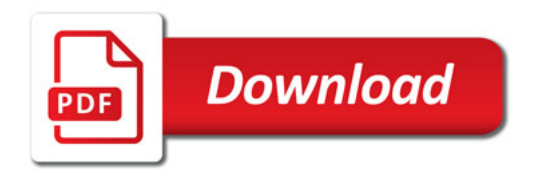

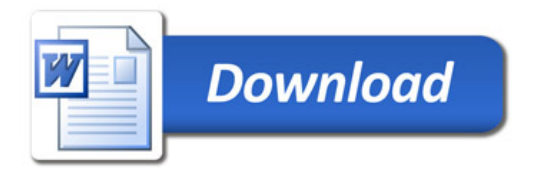